LFN Developer & Testing Forum

## TF architecture **TF architecture**

## An overview An overview

### **Szymon Krasuski**

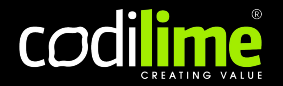

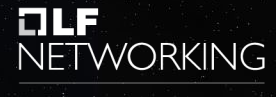

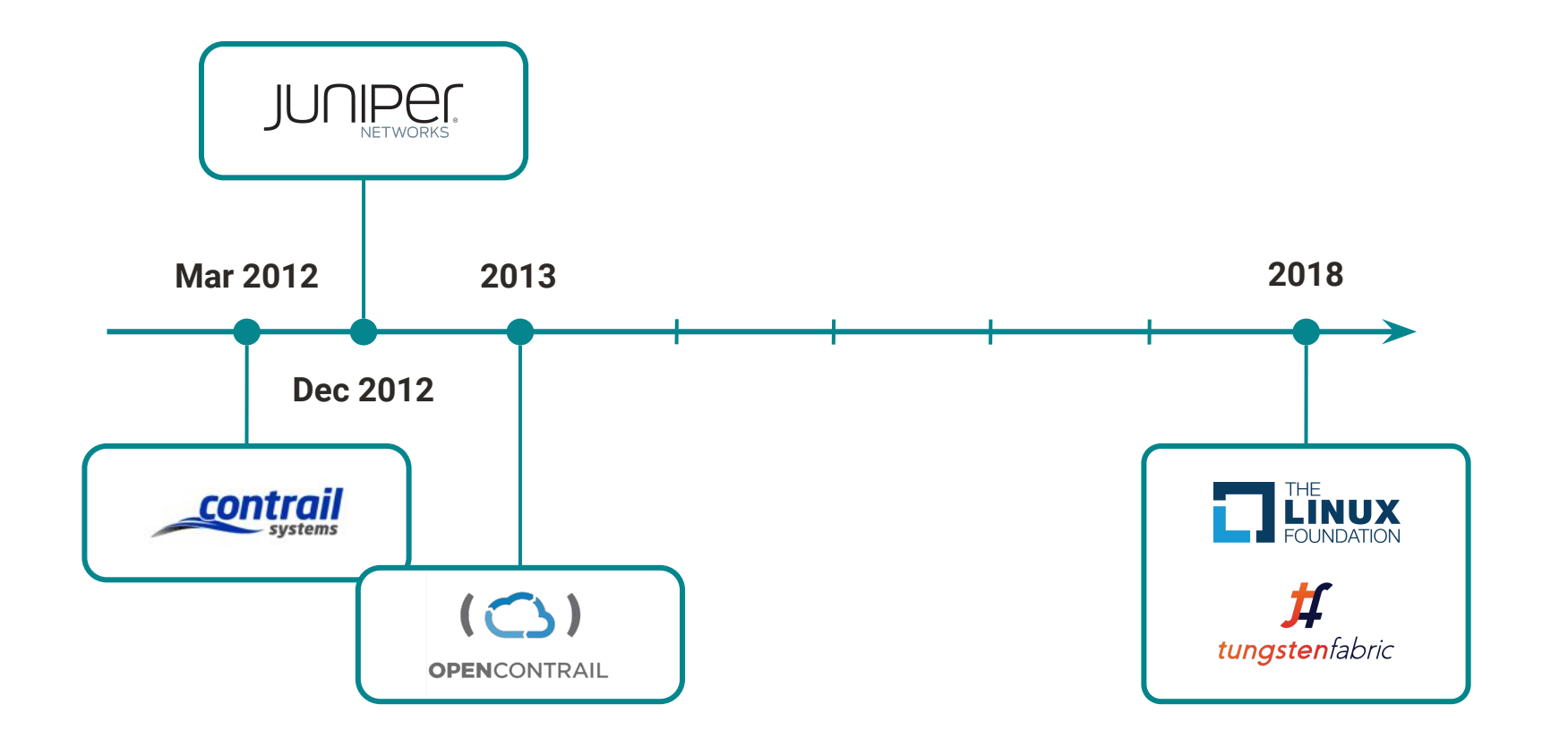

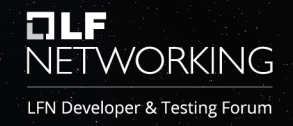

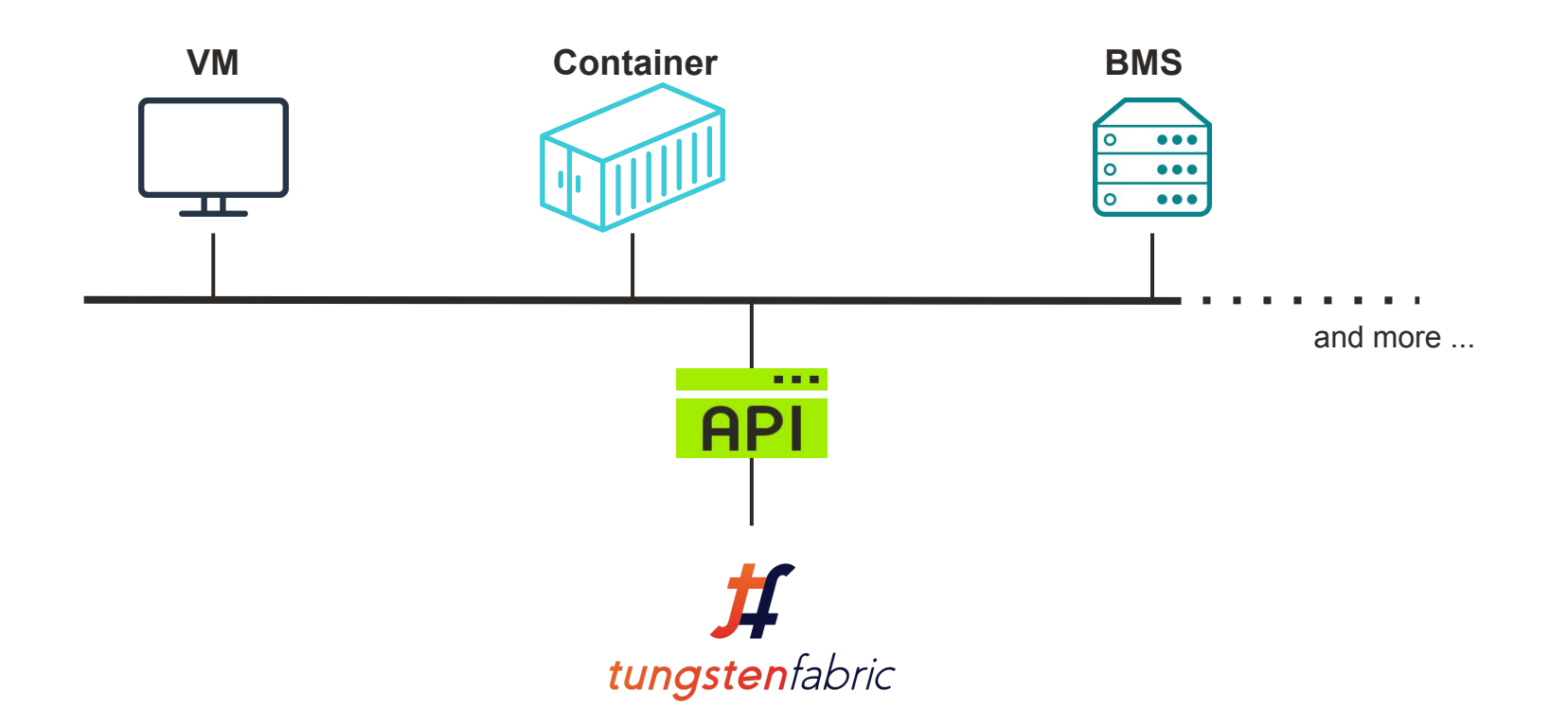

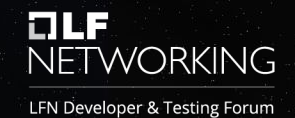

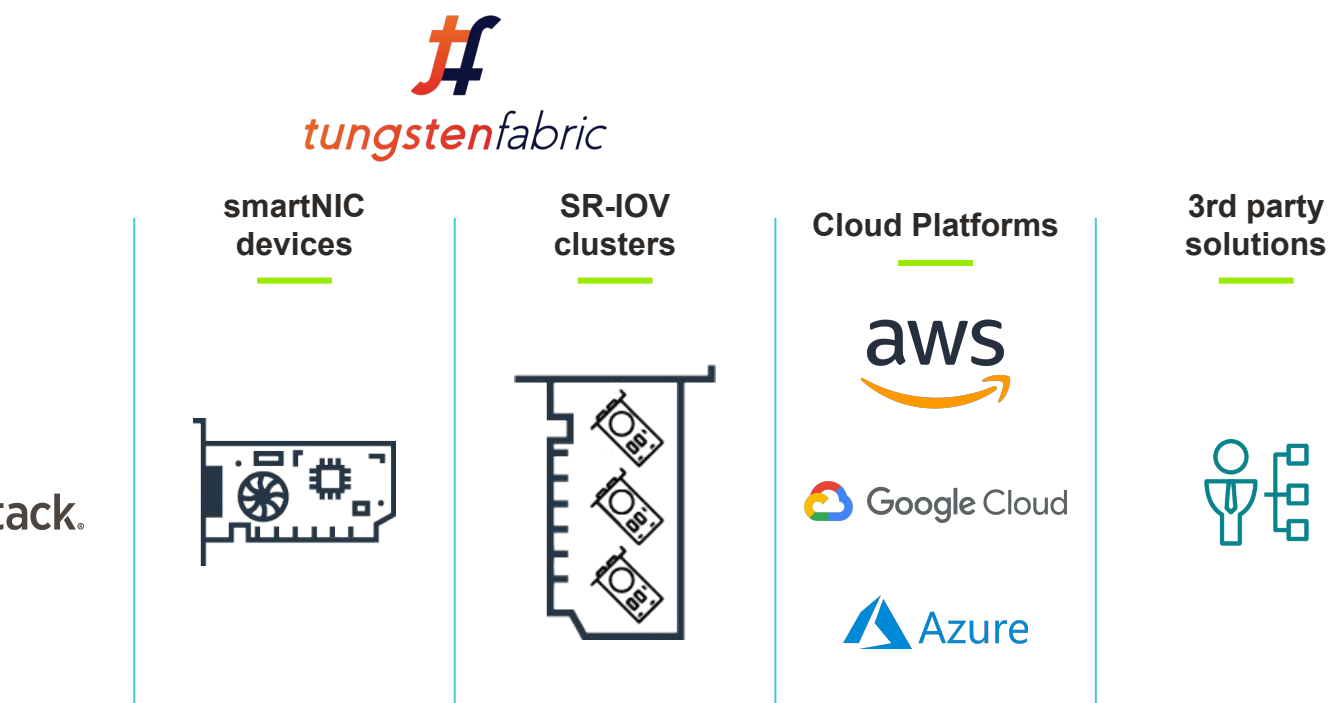

**orchestrators or virtualization platforms**

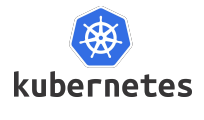

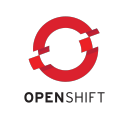

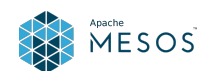

**vmware**<br>vSphere

о openstack.

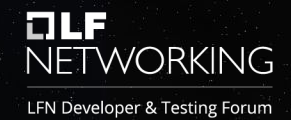

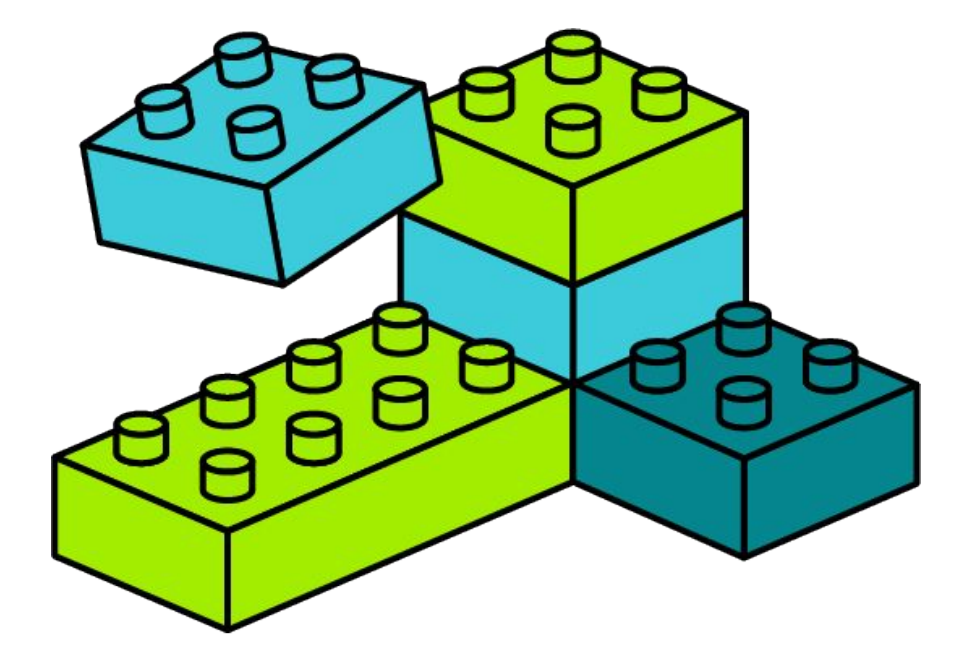

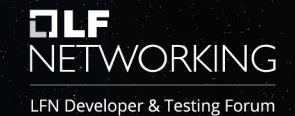

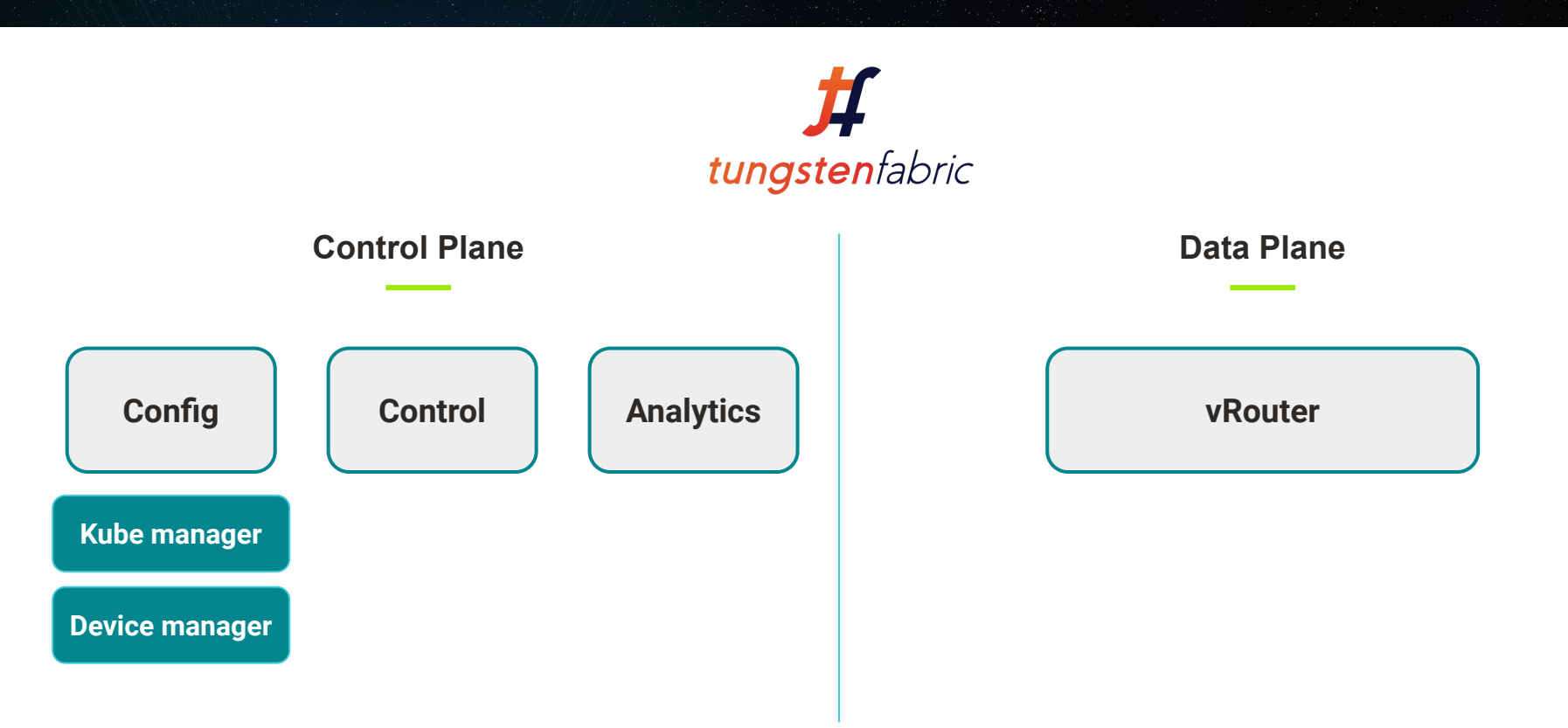

LFN Developer & Testing Forum

### $\frac{1}{\sqrt{1-\frac{1}{\sqrt{1-\frac{1$ **TF Config**

**The brain the platform**

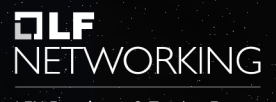

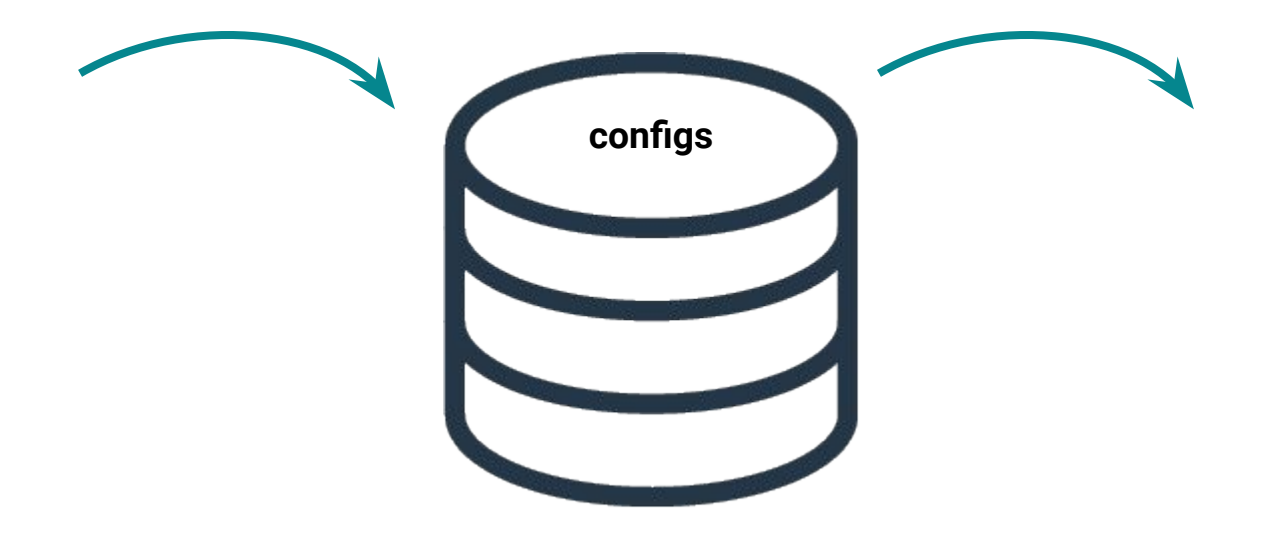

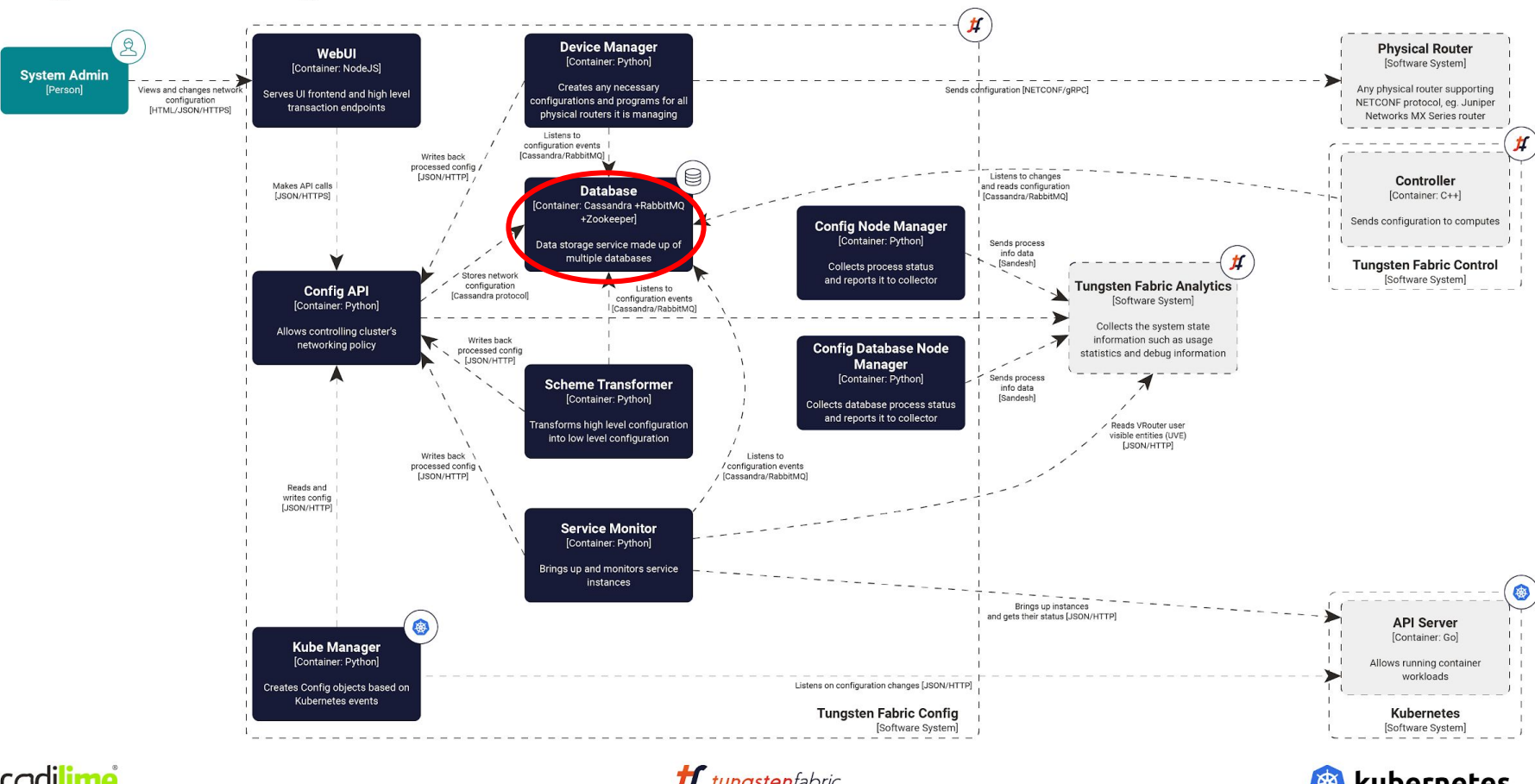

codilime

tungstenfabric

kubernetes

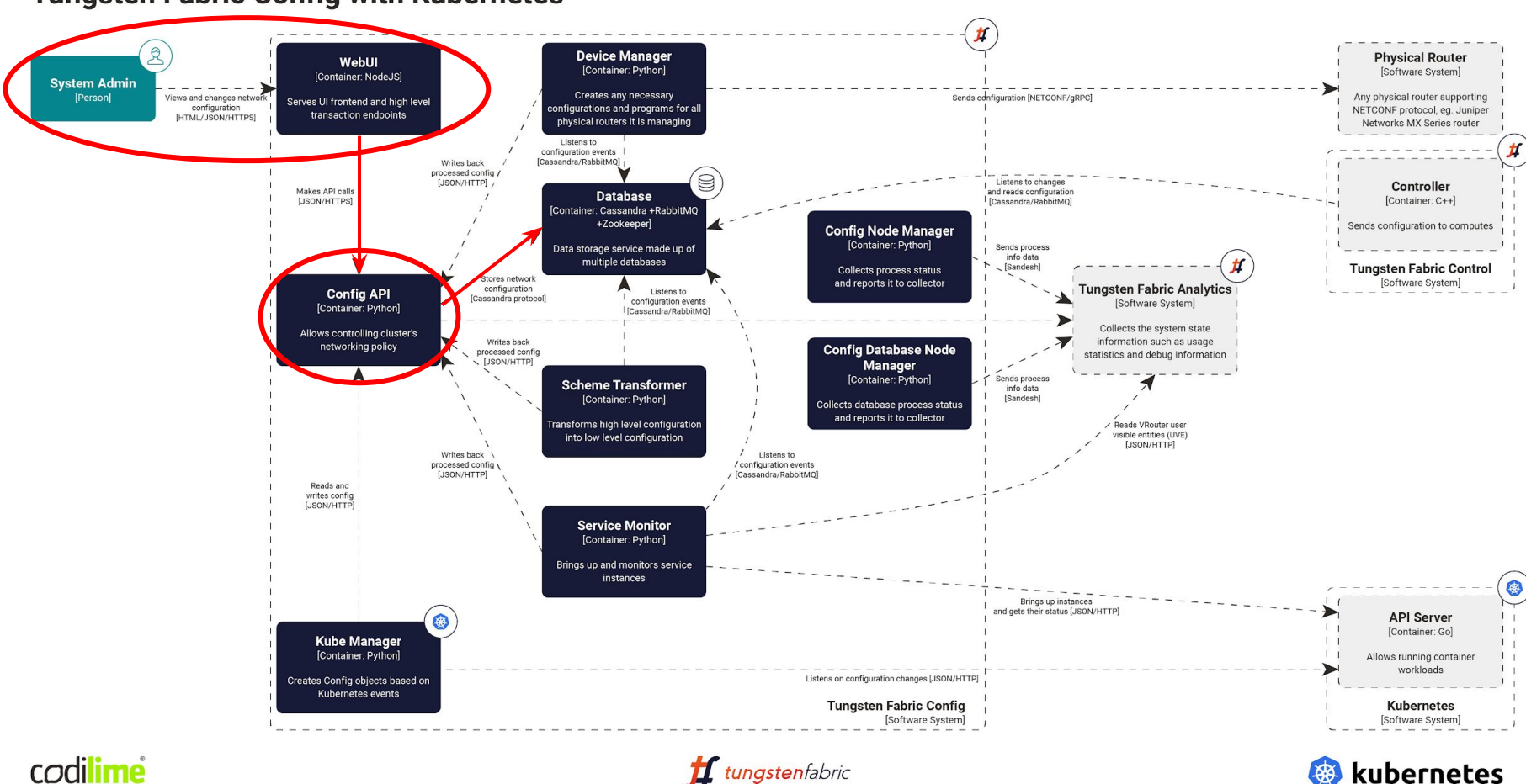

codilime

kubernetes

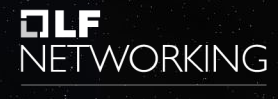

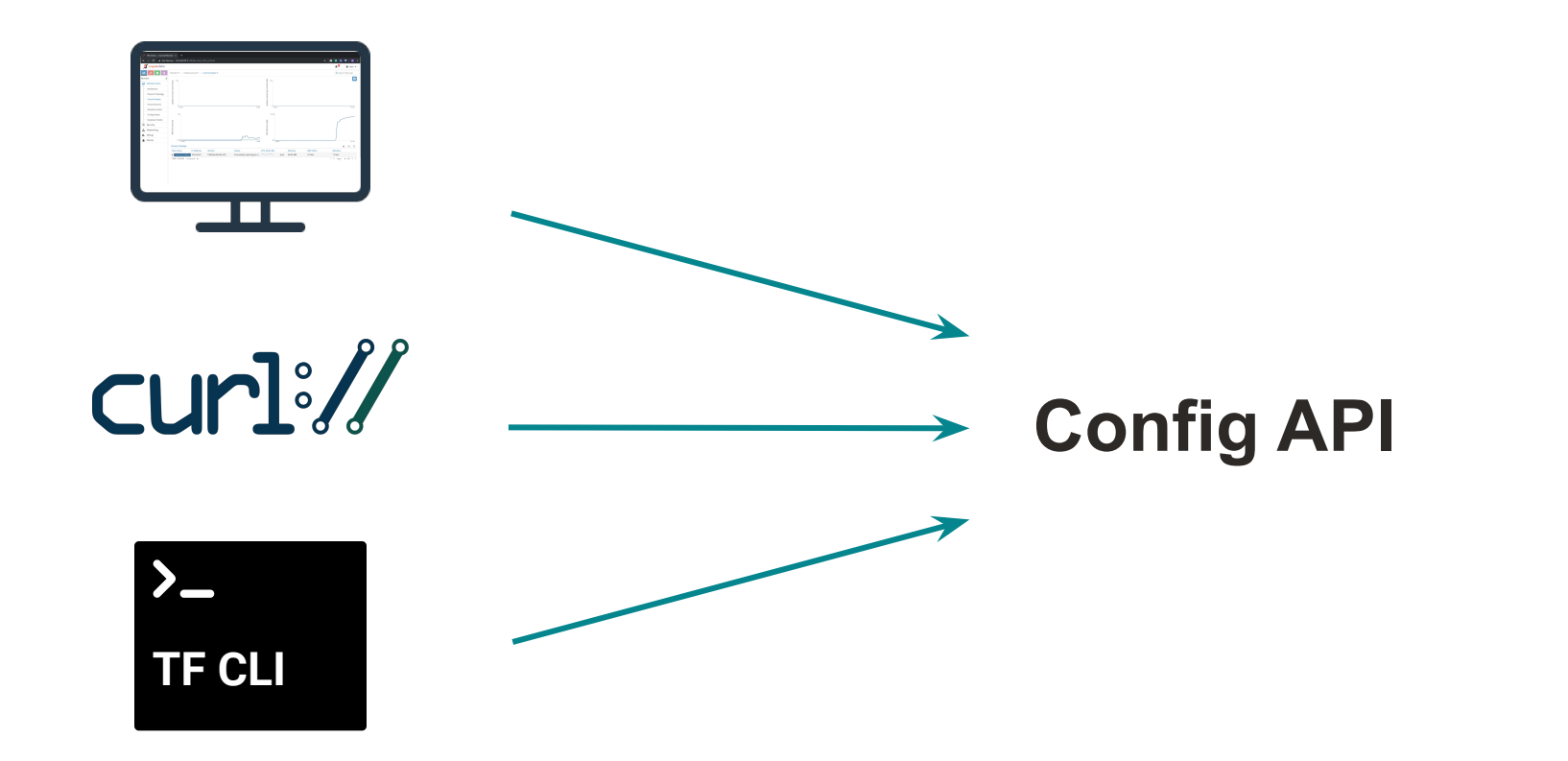

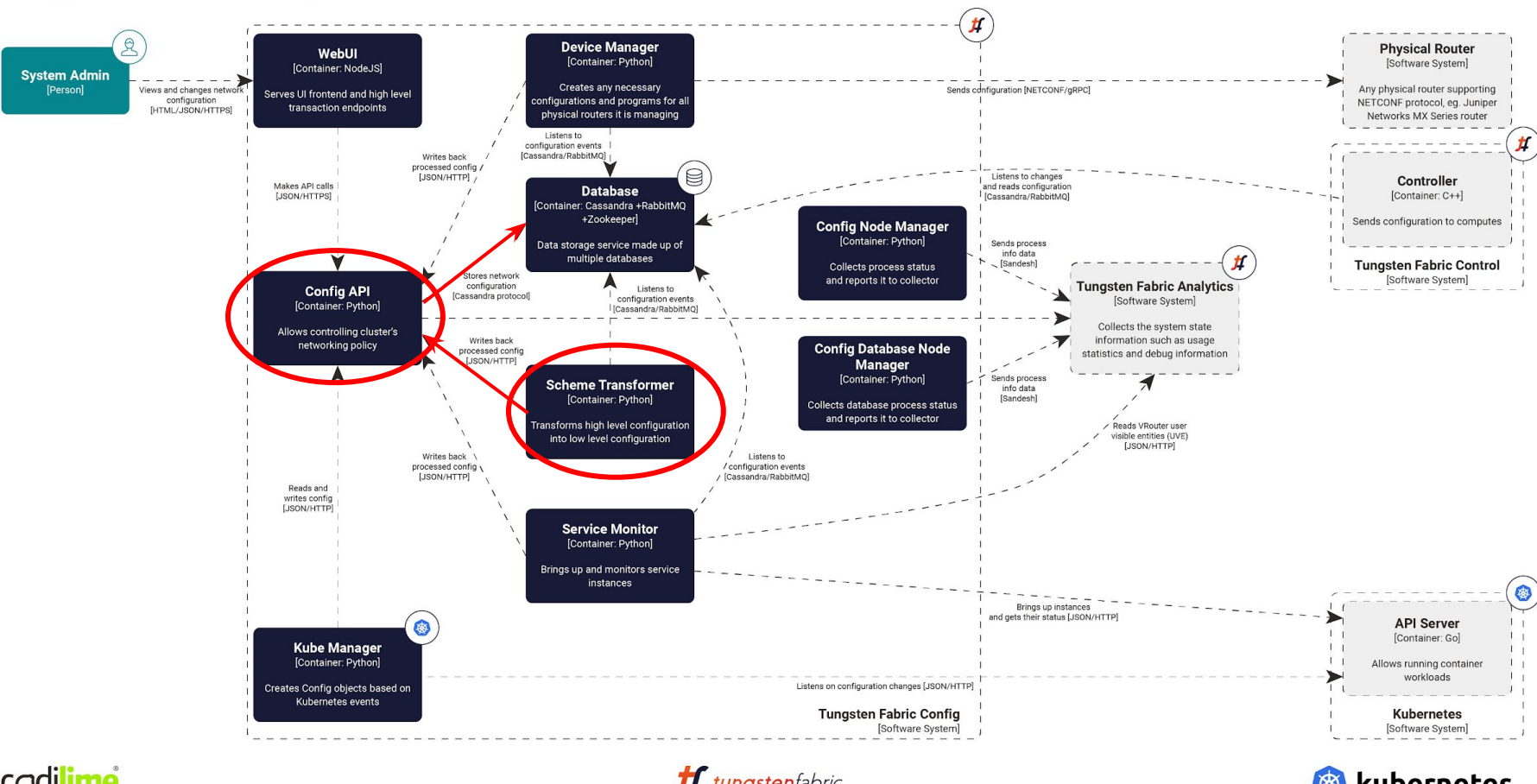

codilime

kubernetes

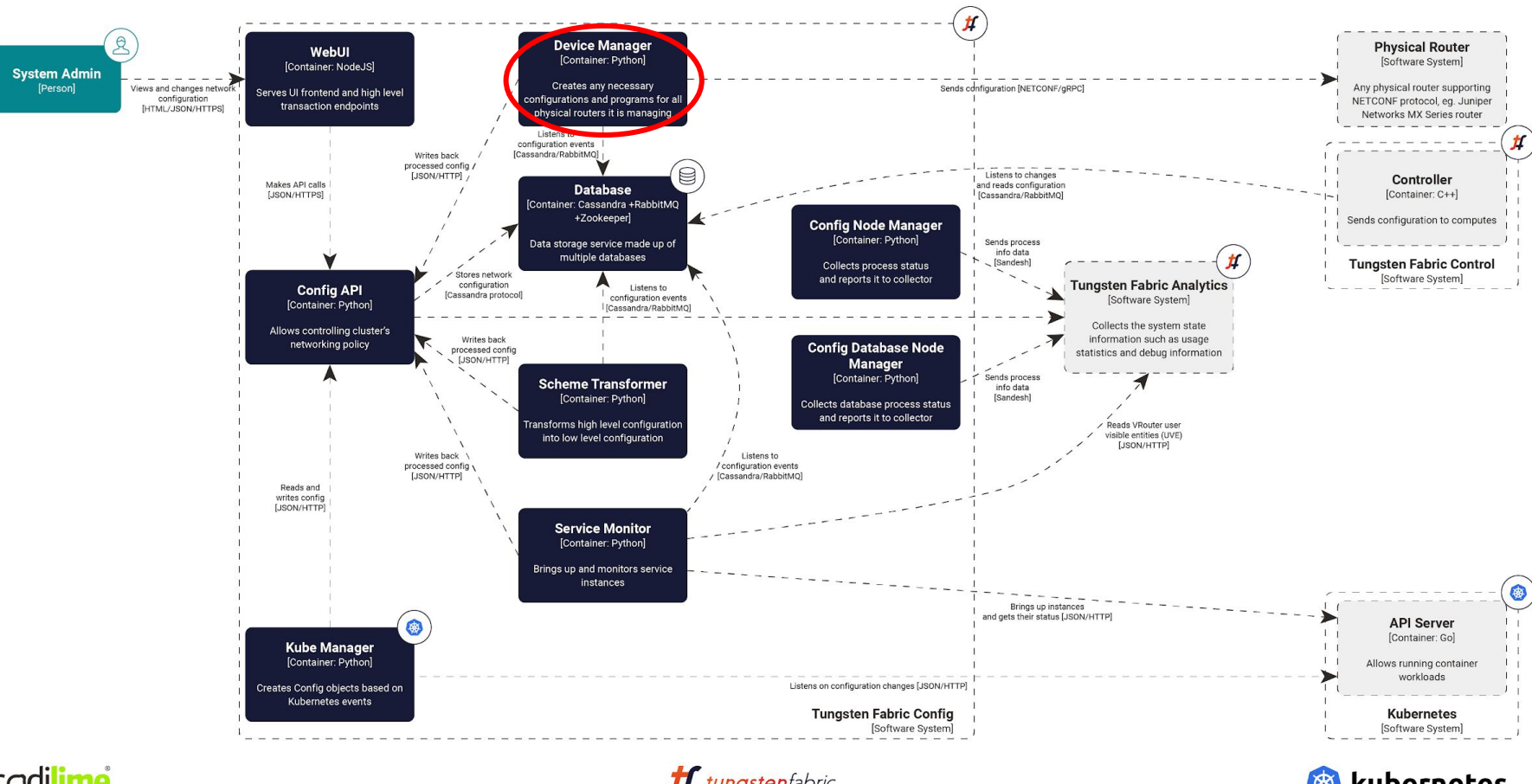

codilime

kubernetes

### Device Manager

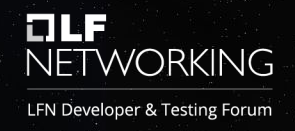

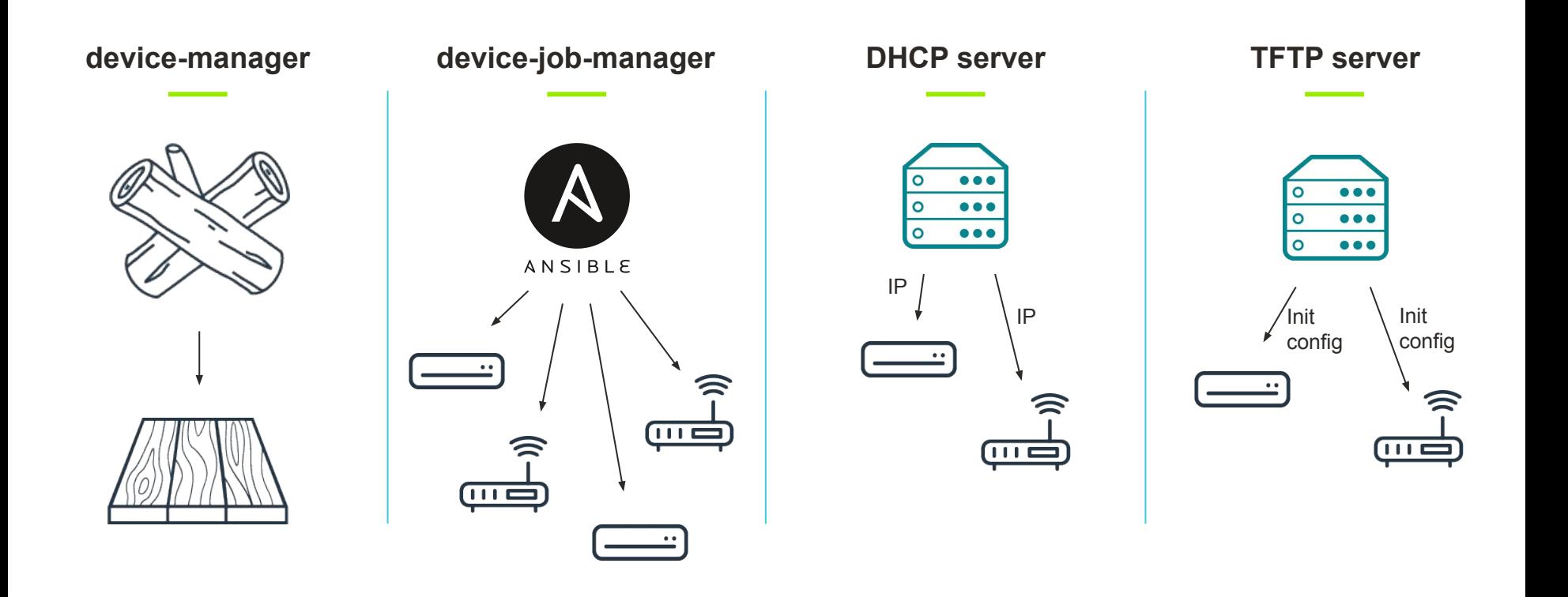

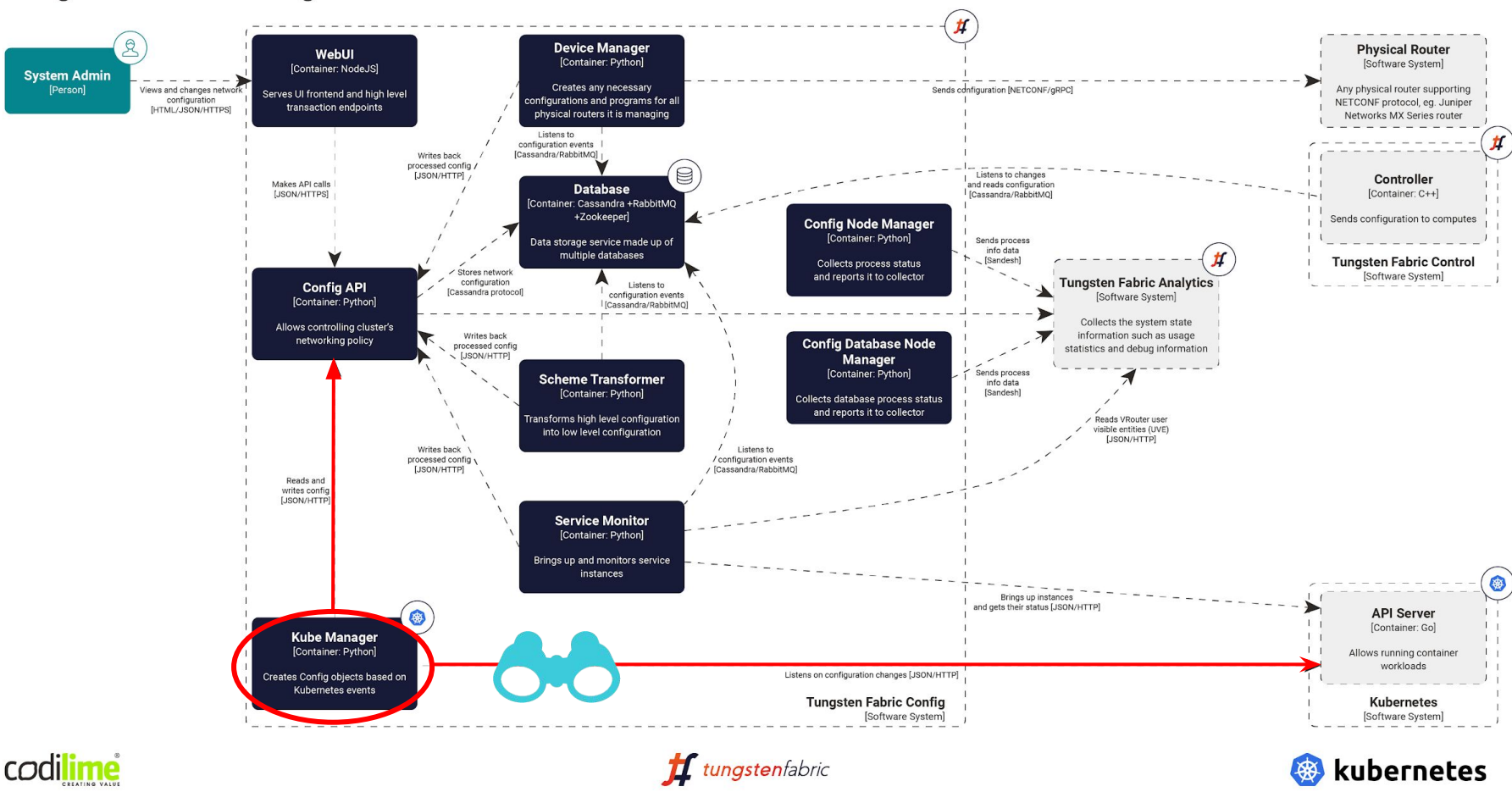

LFN Developer & Testing Forum

### $T = 1$ **TF Control**

### **The one in control**

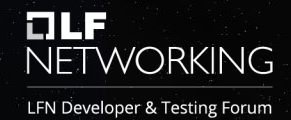

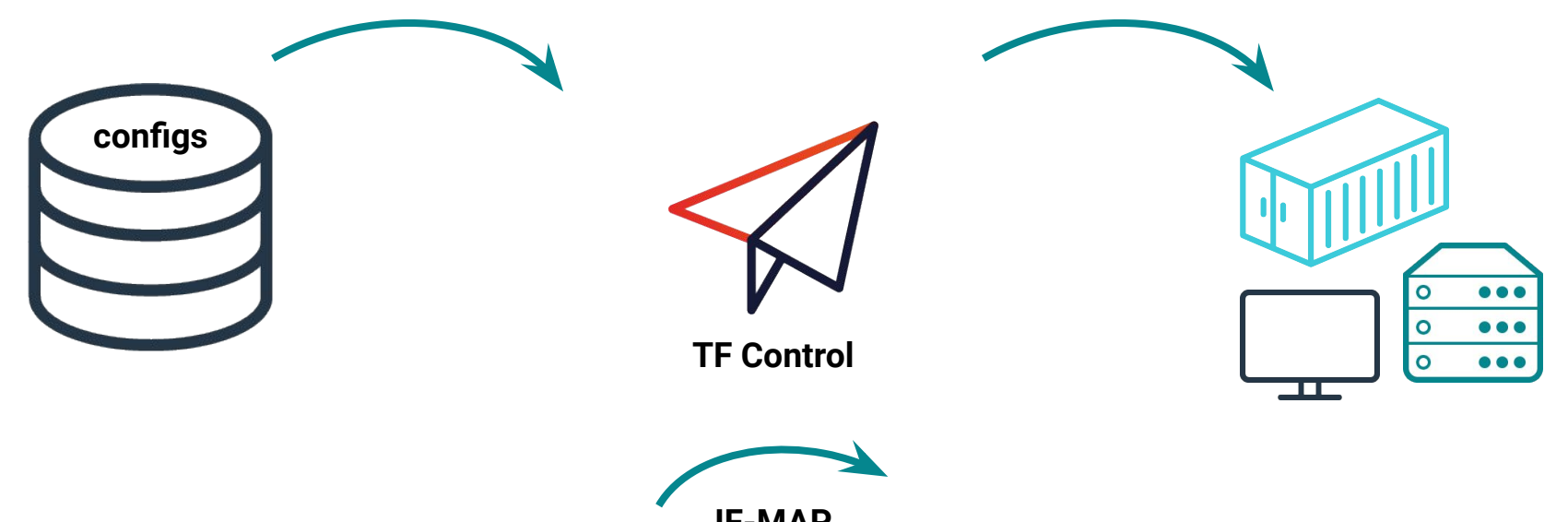

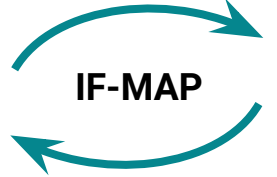

### **Tungsten Fabric Control**

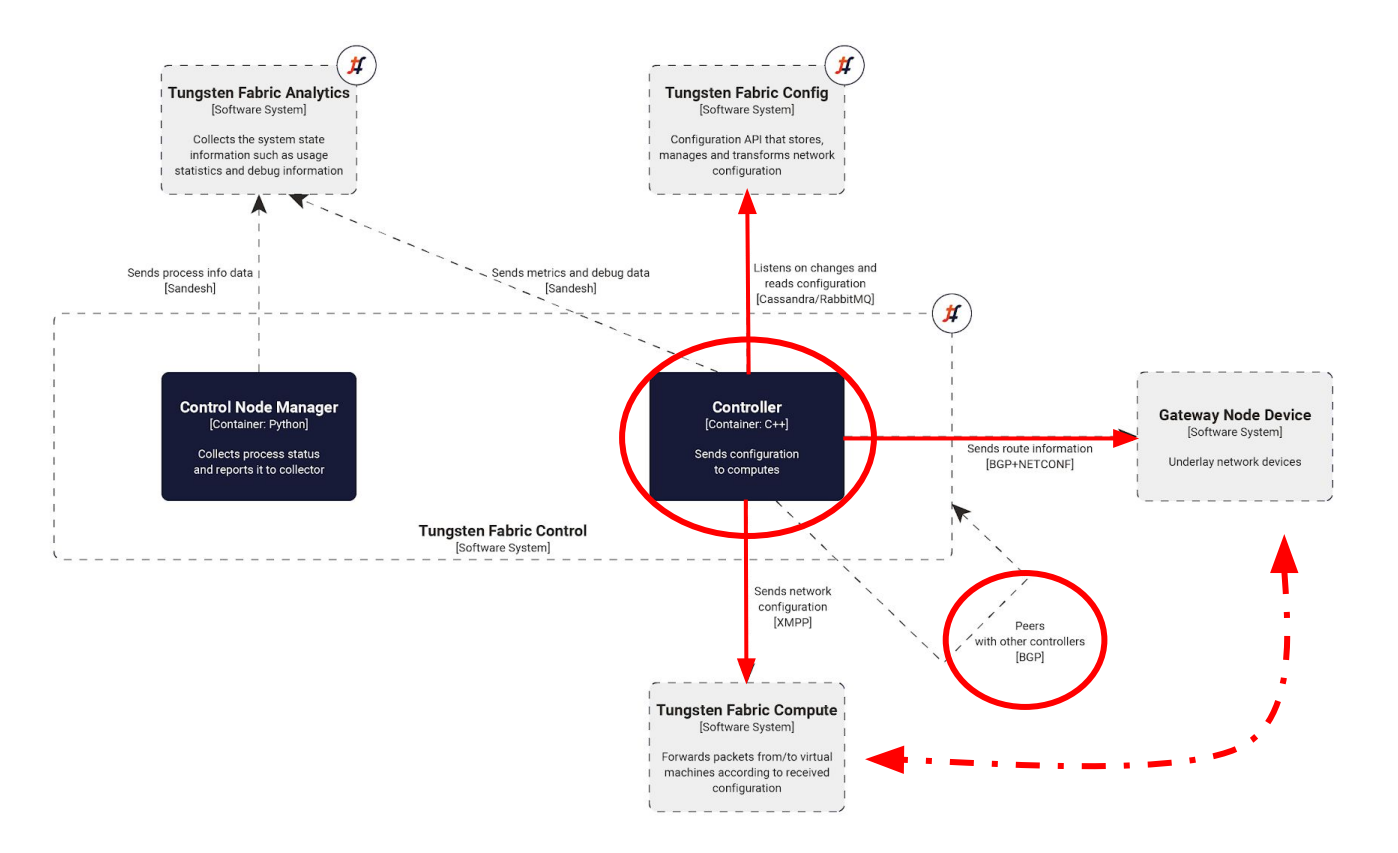

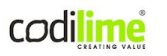

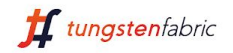

LFN Developer & Testing Forum

### $T = T$ **TF vRouter**

### **The vRouter Forwarder and Agent**

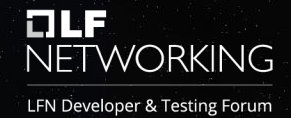

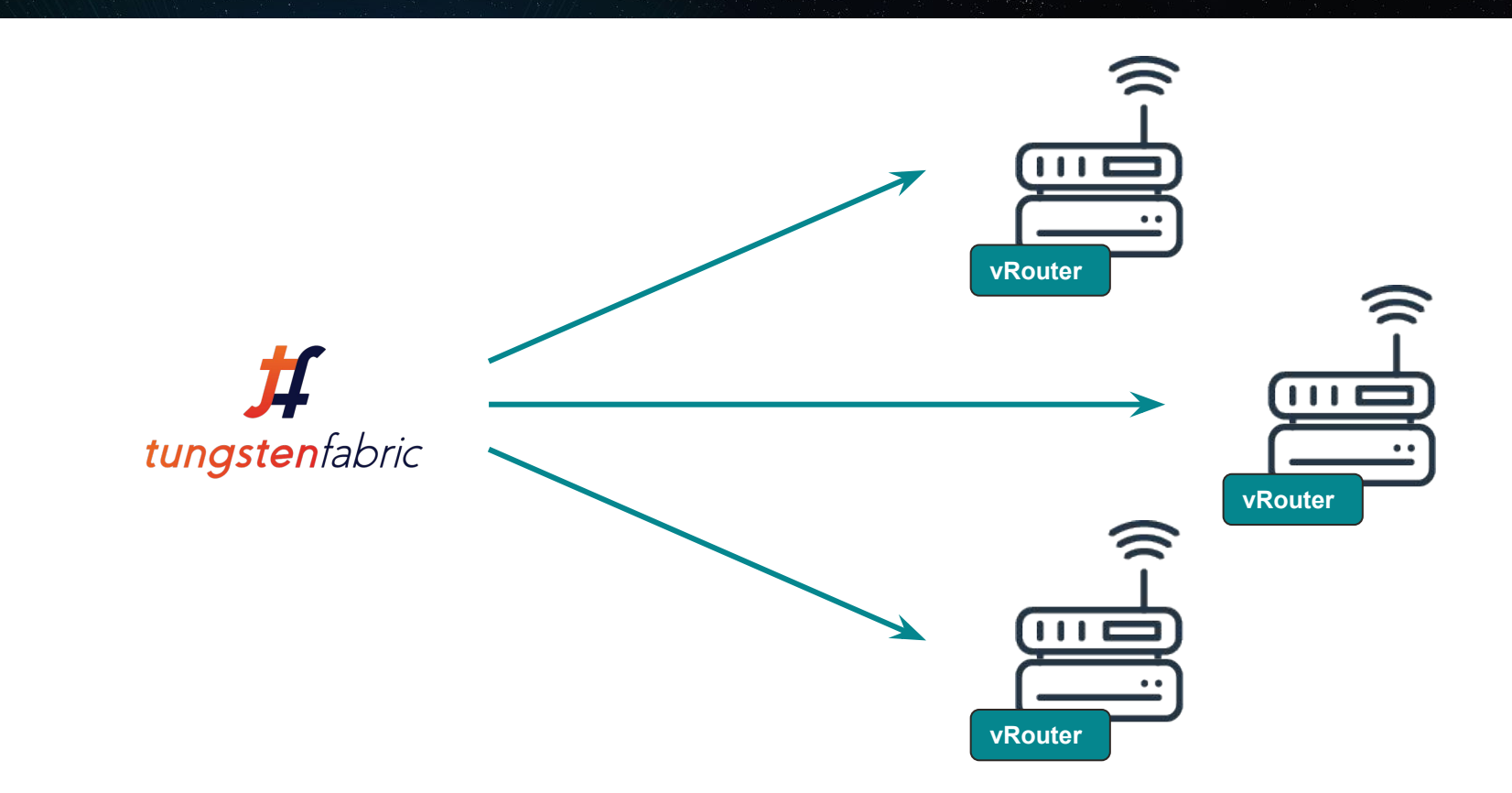

### **Tungsten Fabric Compute with Kubernetes**

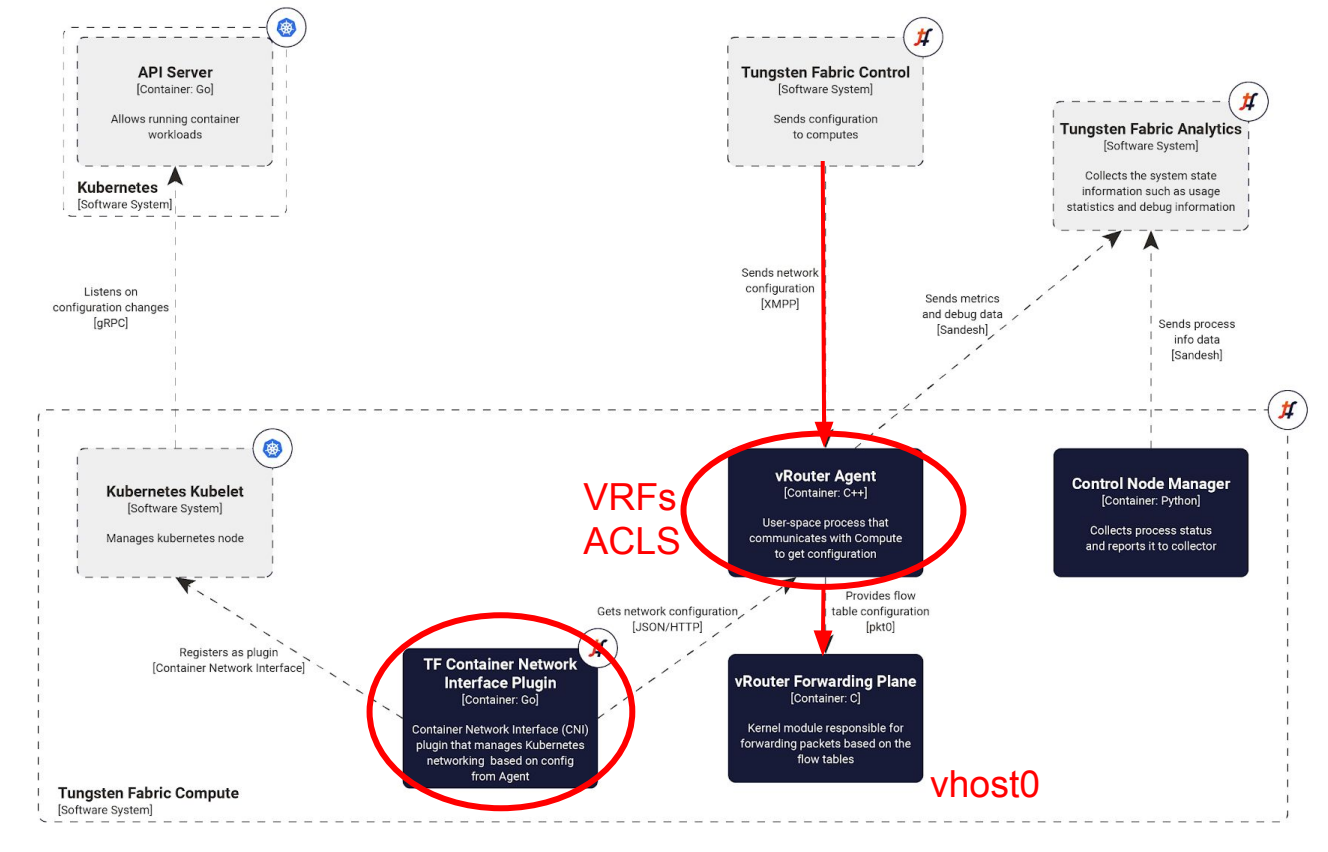

codilime

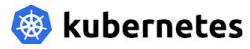

### vRouter Forwarder

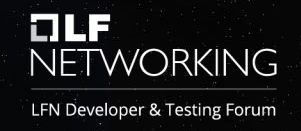

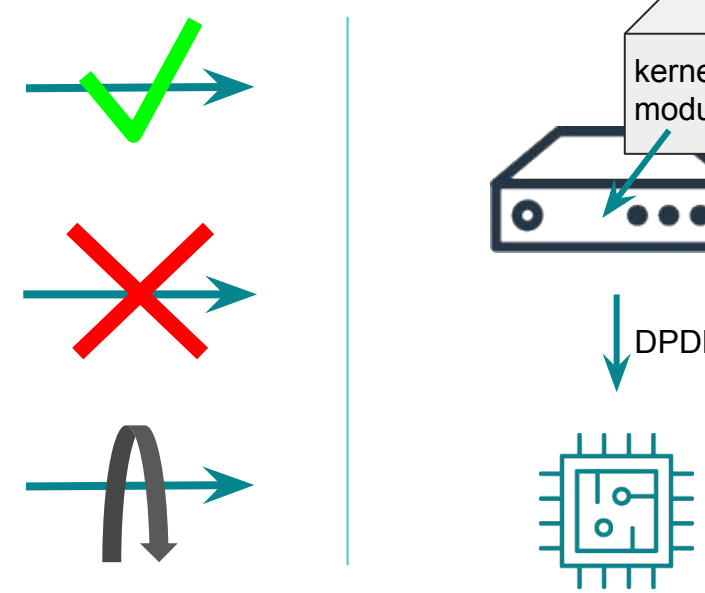

## DPDK kernel module

### **Kernel module pros & cons:**

- **+** More efficient processing (kernel space vs user space)
- **+** Room for optimization
- **-** Only specific kernel versions (may be build manually)
- **-** Privileged mode on install

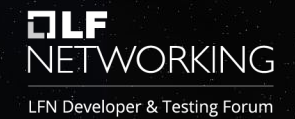

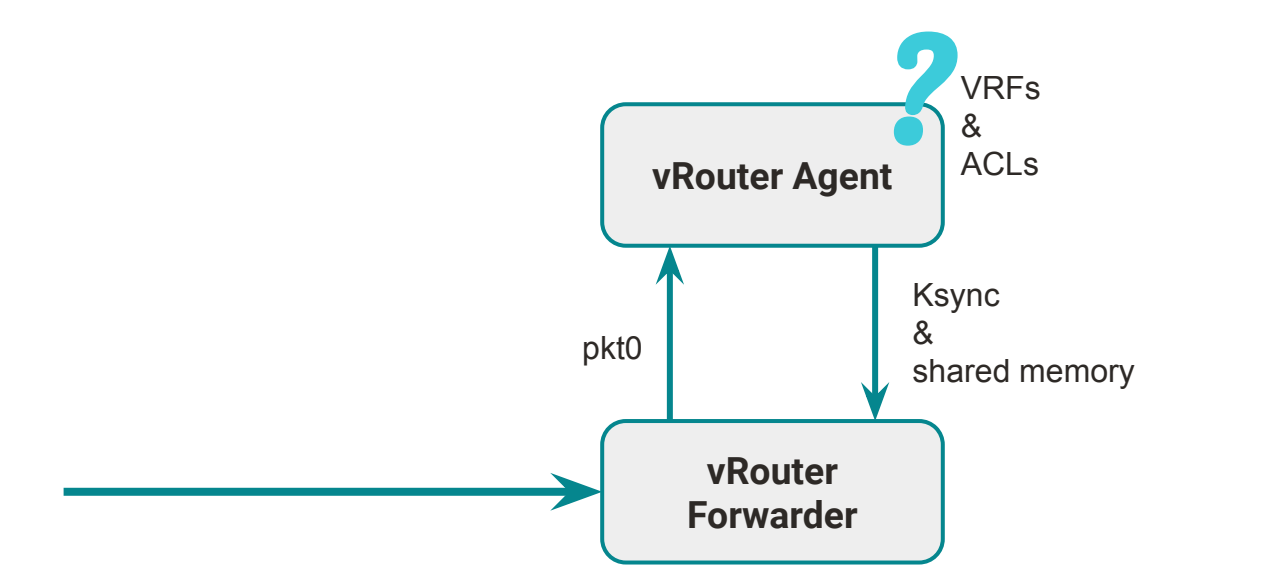

LFN Developer & Testing Forum

### $T = T$ **TF Analytics**

### **Monitor and log everything**

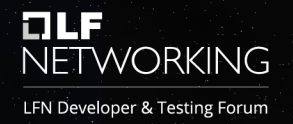

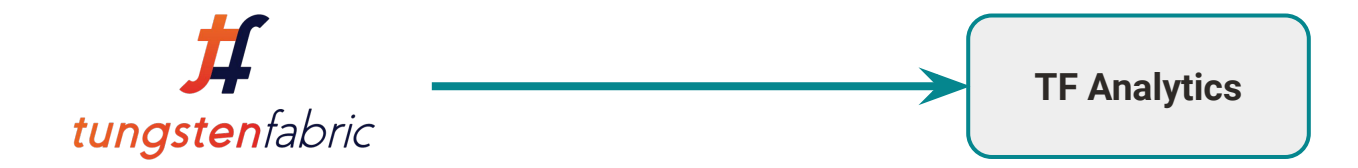

- Object logs (concrete objects in the TF structure)
- System logs
- **Trace buffers**
- Flow statistics in TF modules
- Status of TF modules (i.e. if they are working and what their state is)
- Debugging data (if a required data collection level is enabled in the debugging mode)

### **Tungsten Fabric Analytics**

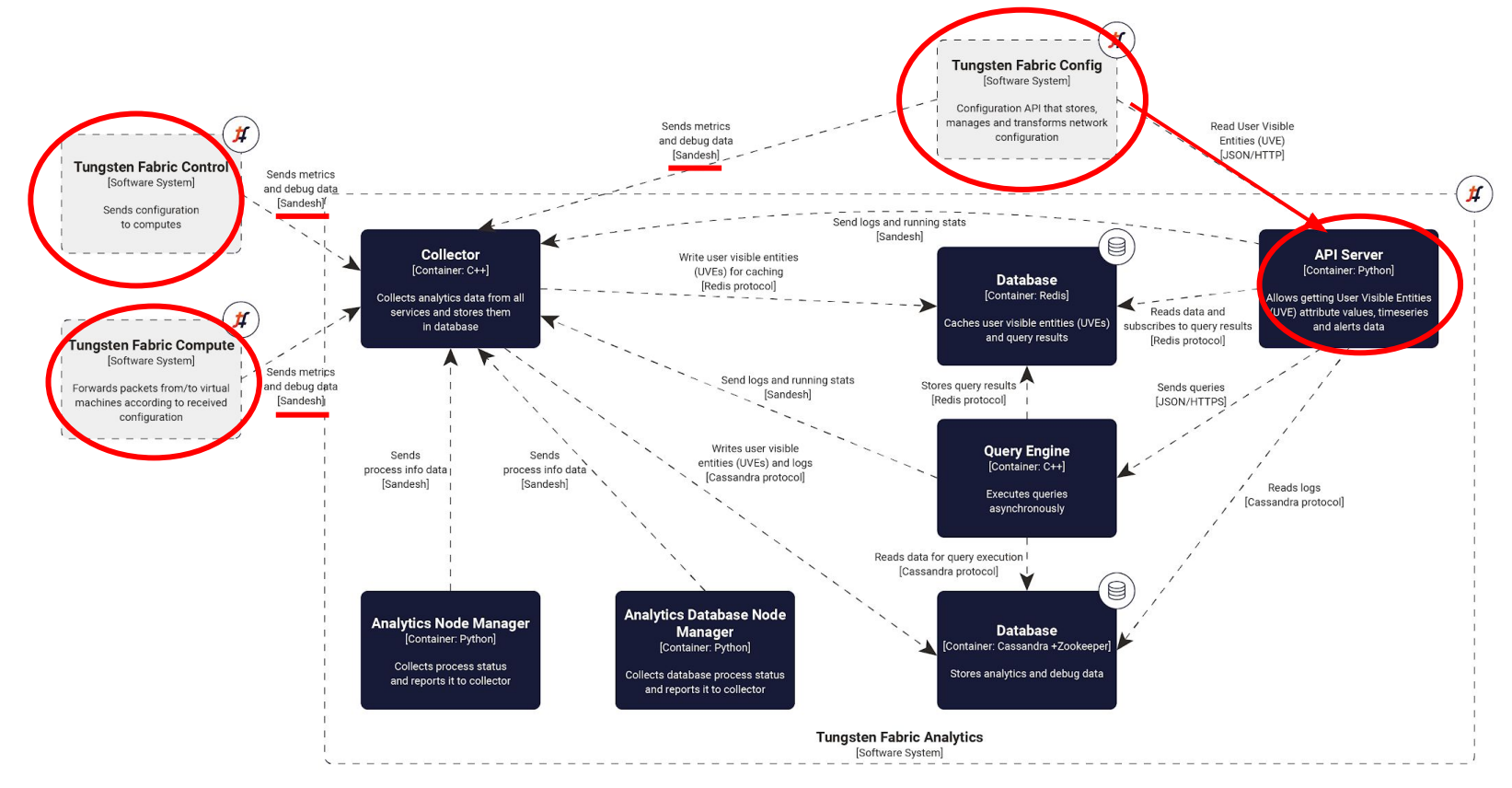

codilime

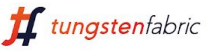

### **Tungsten Fabric Analytics**

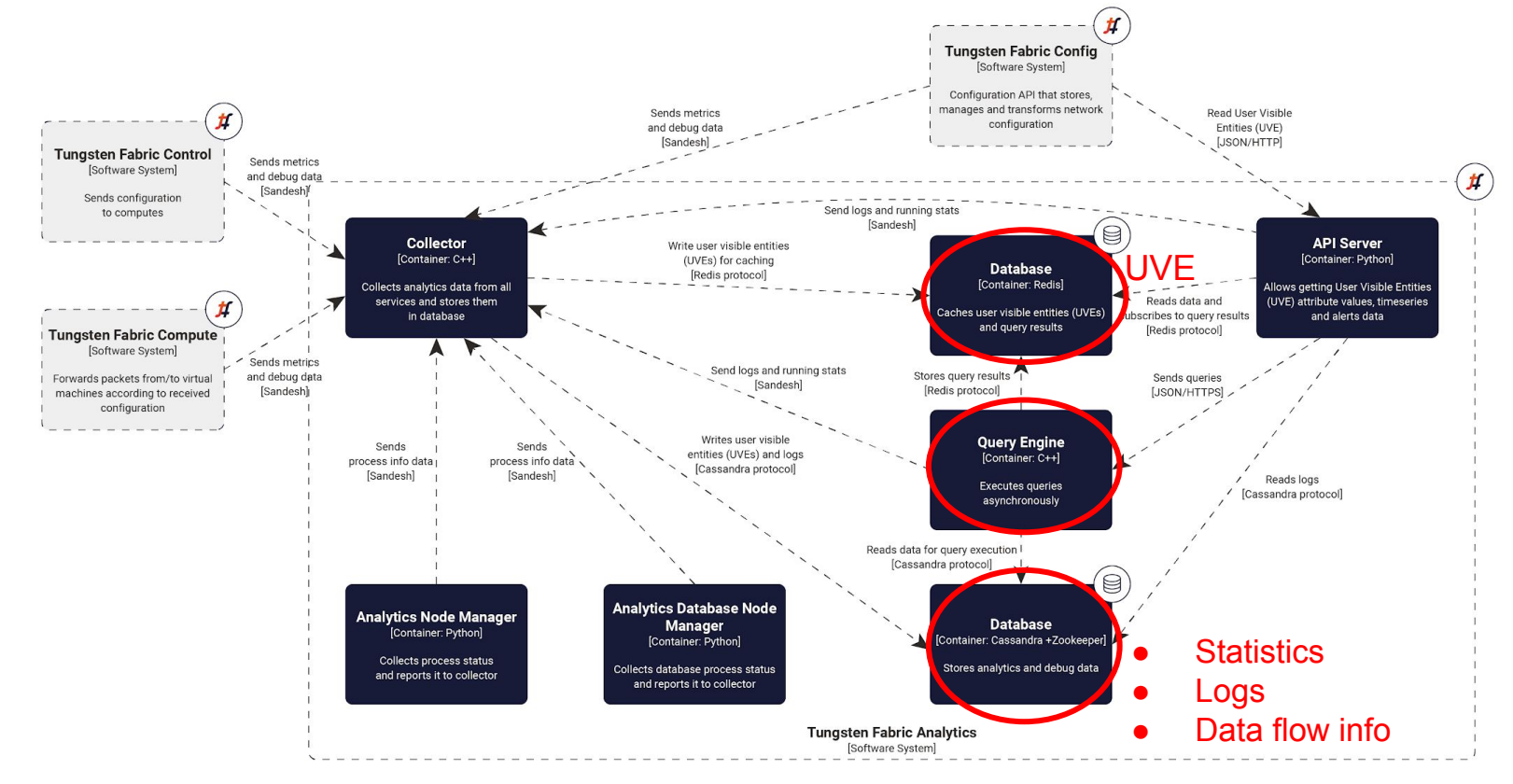

tungstenfabric

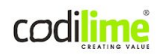

### **Tungsten Fabric Analytics**

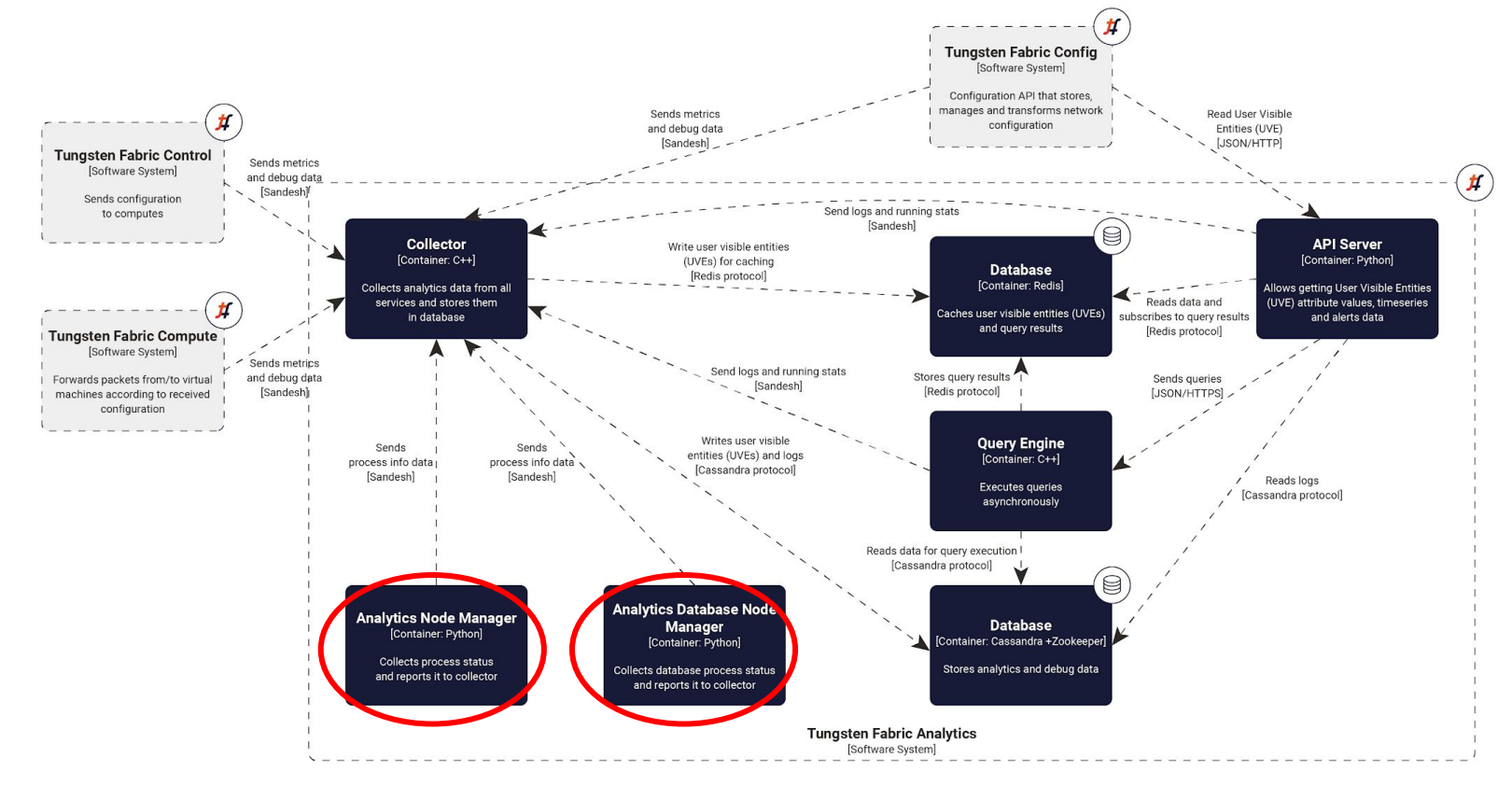

tungstenfabric

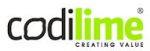

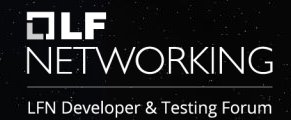

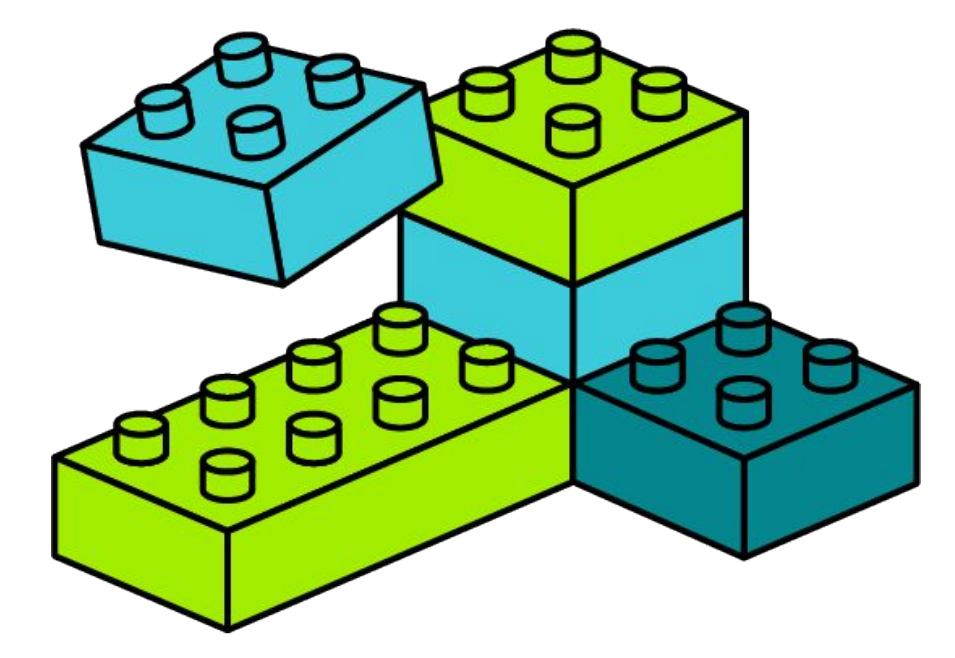

#### **Tungsten Fabric with Kubernetes**

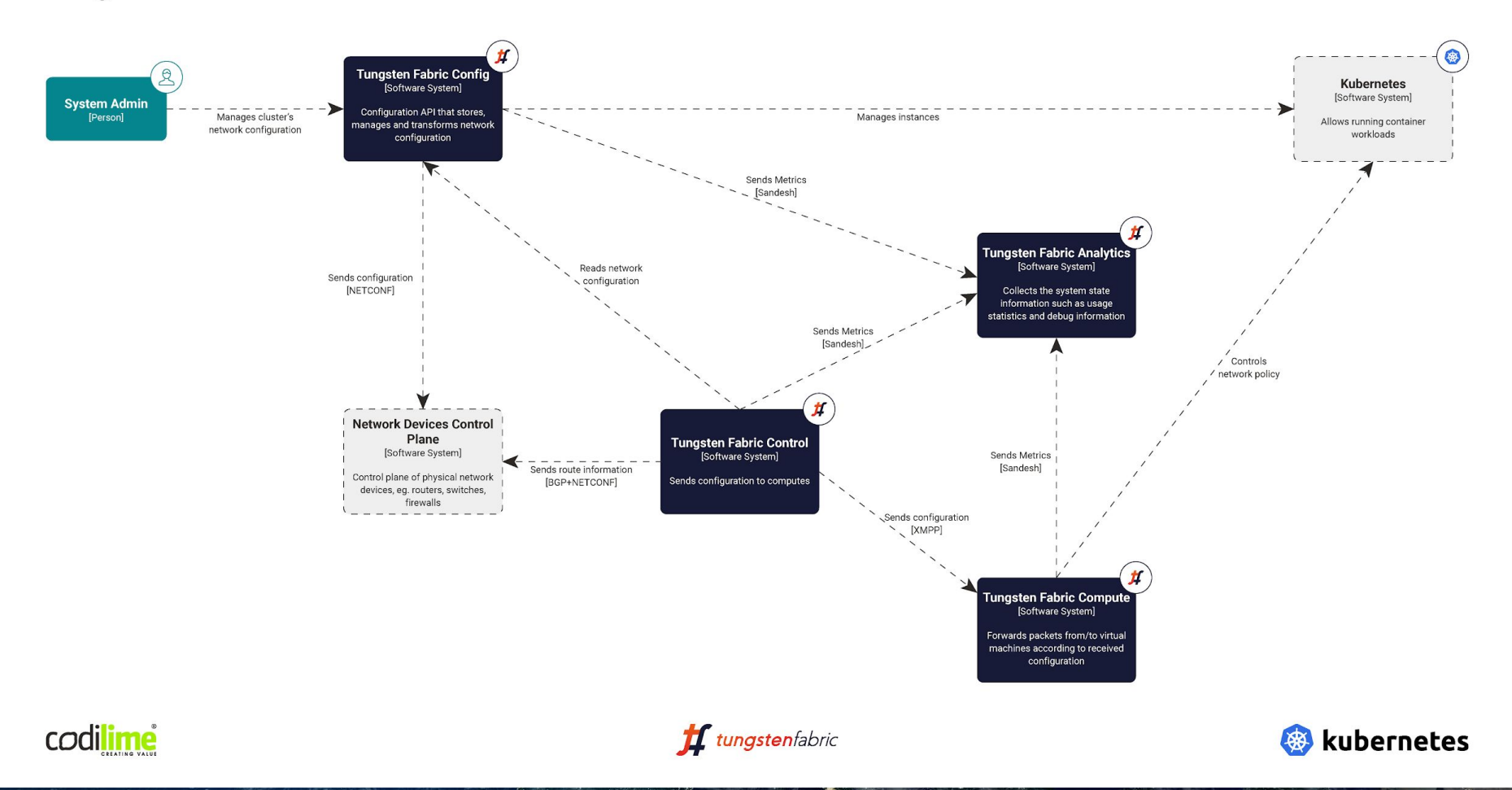

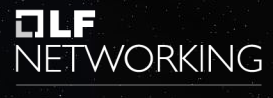

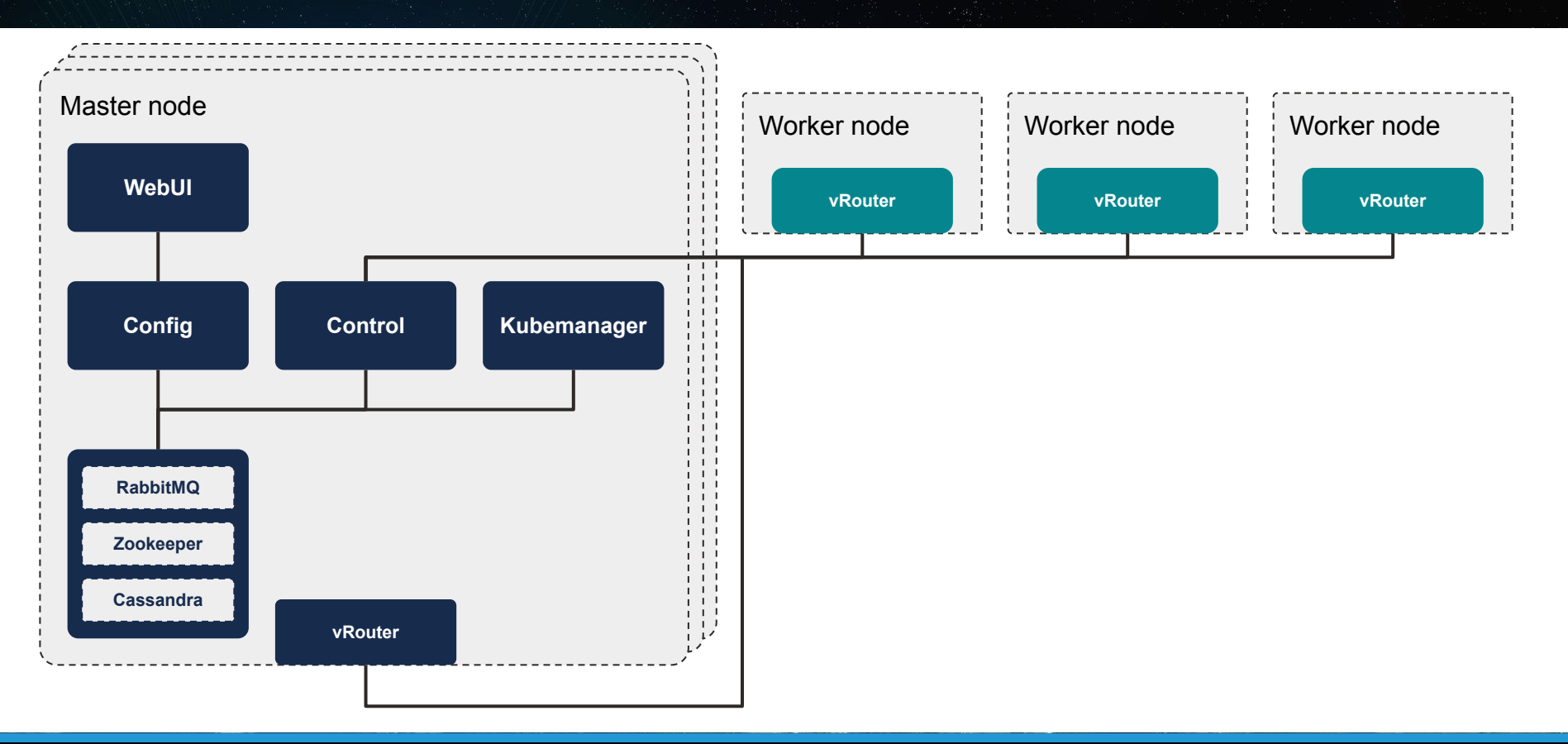

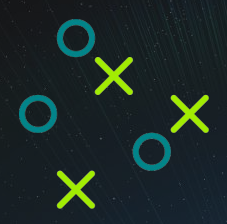

### Thank you

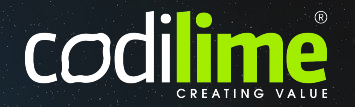

2100 Geng Road, Suite 210 Palo Alto, CA 94303 United States of America +1 650 285 2458

Krancowa 5 02-493, Warsaw Poland +48 22 389 51 00 al. Grunwaldzka 472B (OBC) 80-309 Gdansk Poland +48 575 700 785

contact@codilime.com

SDN & NFV  $\bigcirc$  Cloud native & Multicloud  $\bigcirc$  Software Engineering  $\bigcirc$  UX / UI  $\bigcirc$  DevOps